The copy filmed hare has been raproduced thanks to tha ganaroaity of:

> McMaster University Hamilton, Ontario

Tha imagas appearing hare ara tha best quality poaaibia considaring tha condition and iagibility of tha original copy and in kaaping with tha filming contract apacificationa.

Original copias in printad papar covara ara filmad beginning with tha front covar and anding on tha laat paga with a printad or illuatratad improasion. or tha back covar whan appropriate. All othar original copiaa ara filmad beginning on the first paga with a printed or illustrated impresaion, and anding on the laat page with a printed or illustratad impression.

The laat recorded freme on eech microfiche shall contain the symbol  $\rightarrow$  (maaning "CON-TINUED"), or the symbol  $\nabla$  (meaning "END"), whichever appliea.

Mapa. platea, charts, etc., may be filmed at different reduction ratios. Those too large to be entirely included in one exposure ere filmed beginning in the upper left hend corner, left to right and top to bottom, as many framea aa required. The following diagrama illustrate the method:

L'axempleire filmé fut reproduit grâce à la générosité de:

> McMaster University Hamilton, Ontario

Les imagas suivantes ont été reproduites avec le plus grand soin. compta tanu da la condition at de la nettaté da l'exemplaira filmé, et en conformity avac laa conditiona du contrat da filmaga.

Les axamplaires originaux dont la couvartura en papiar est imprimée sont filmés an commençant per le premier plat at an terminant soit par la derniéra page qui comporta una empreinte d'impression ou d'iliustration, soit par la second plat, aelon le caa. Tous lea autras axemplaires originaux sont filmés en commençant par la premiere pege qui comporte une empreinte d'impreasion ou d'iliustration at an terminant par la darniére page qui comporta une telle empreinte.

Un dee svmboles suivanta apparaitra sur la darniéra image da chaqua microfiche, selon le cas: la symbola  $\rightarrow$  signifia "A SUIVRE", le symbole V signifie "FIN".

Les cartas, planchas, tsbleaux, atc., peuvent être filmés à des taux da réduction différents. Lorsque le document est trop grand pour être reproduit an un seul cliché, il est filmé à partir da l'engle supérieur gaucha, de gauche à droite. et de haut en bas, en prenant la nombre d'images nécessaira. Les diagrammes suivants illustrant la méthoda.

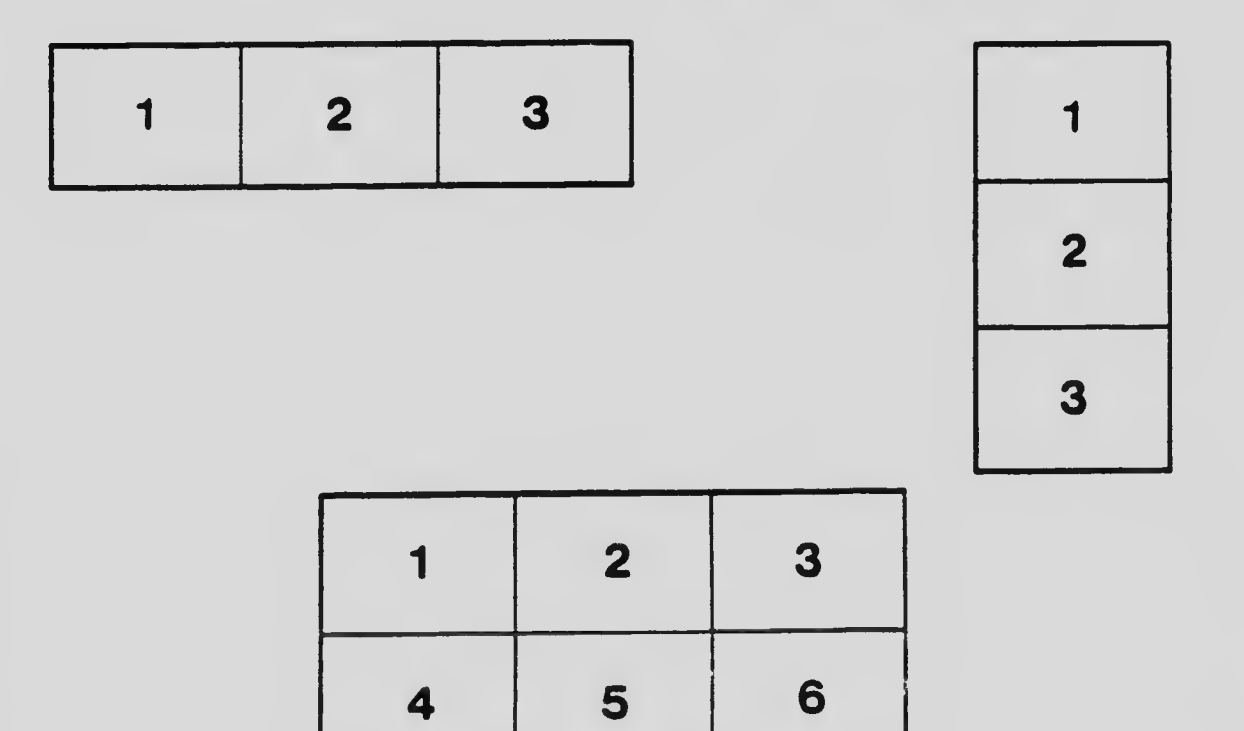